## **Microsoft Manual Updates**>>>CLICK HERE<<<

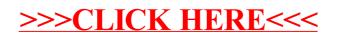